# **sportingnet com**

- 1. sportingnet com
- 2. sportingnet com :jogo que dá para jogar
- 3. sportingnet com :bet 365 paga

# **sportingnet com**

#### Resumo:

**sportingnet com : Explore as possibilidades de apostas em bolsaimoveis.eng.br! Registrese e desfrute de um bônus exclusivo para uma jornada de vitórias!**  contente:

# **sportingnet com**

O Sportsbet.io tem agora um aplicativo Android que vem com tudo o que já é oferecido no site, incluindo as melhores apostas esportivas com lucros diários e promoções em sportingnet com diversos esportes como Futebol, NBA, Premier League e outros.

### **sportingnet com**

- 1. Clique no link aqui ou escaneie o QR code abaixo.
- 2. Inicie o arquivo baixado em sportingnet com seu dispositivo Android.
- 3. Nas configurações do seu dispositivo, aceite baixar e instalar a nova versão no seu celular.

# **Benefícios do Aplicativo Sportsbet.io**

O Sportsbet.io oferece um aplicativo moderno, rápido e confiável com uma ampla variedade de opções de apostas esportivas. Além disso, o aplicativo também tem um programa de caça aos bugs, boa suporte ao cliente e interessantes promoções esportivas.

# **Cómo Fazer uma Aposta no Sportsbet.io**

- 1. Entre no site do Sportsbet.io e faça o login em sportingnet com sportingnet com conta.
- 2. Escolha o mercado e evento que deseja apostar.
- 3. Selecione o tipo de aposta que deseja fazer.
- 4. Informe o valor que deseja apostar e confirme o palpite em sportingnet com seu cupom de apostas.

# **Como Fazer um Depósito e Saque no Sportsbet.io**

### **Fazer depósito na Sportsbet io:**

- 1. Acesse o site oficial da Sportsbet io;
- 2. Em seguida, clique em sportingnet com "Acessar" no canto superior direito e
- 3. Escolha a opção "Pix Sportsbet io" e digite o valor que deseja transferir;

#### **Fazer saque no Sportsbet io:**

- 1. Faça o seu login na plataforma;
- 2. Clique no mesmo botão de recarga, escrita "+ Depósito";
- 3. Escolha o Saque Pix Sportsbet io como método de pagamento;

# **Porque Você Deva Usar o Sportsbet.io**

A Sportsbet io é uma casa de apostas esportivas reconhecida internacionalmente, a qual oferece múltiplas opções para competições e mercados.

# **Perguntas Frequentes**

- Q: A mais nova versão Beta do aplicativo Sportsbet.io chegou! Como atualizo meu aplicativo? A: Clique no link fornecido ou escaneie o QR code abaixo. Inicie o arquivo baixado em sportingnet com seu dispositivo Android e siga as instruções para completar a atualização.
- Q: Como fazer saque no Sportsbet io via Pix?

A: Faça login no Sportsbet io. Clique no botão de recarga e selecione o método de saque por Pix.

- Q: O Sportsbet.io oferece um app para iOS?
	- A: Sim, o Sportsbet.io oferece um aplicativo compatível com dispositivos iOS.

Agora que você tem tudo o que é necessário para começar, não perca tempo! Faça jus ao slogan da Sportsbet e comece a levar lucros turbinados diariamente após baixar o aplicativo agora mesmo.

[prognósticos futebol resultados exatos amanhã](https://www.dimen.com.br/progn�sticos-futebol-resultados-exatos-amanh�-2024-06-29-id-39976.pdf)

Descubra os melhores produtos esportivos de apostas no 20bet

Conheça os melhores produtos esportivos de apostas disponíveis no 20bet. Experimente a emoção dos jogos esportivos e ganhe prêmios incríveis!

Se você é fã de esportes e está em sportingnet com busca de uma experiência emocionante de apostas, o 20bet é o lugar certo para você. Neste artigo, apresentaremos os melhores produtos esportivos de apostas disponíveis no 20bet, que proporcionam divertimento e a chance de ganhar prêmios incríveis. continuing reading para descobrir como aproveitar ao máximo esta modalidade de jogo e desfrutar de toda a emoção dos esportes.

# **sportingnet com :jogo que dá para jogar**

e on - so you can lock-in a profit, Whatever the outcome. Help - Sports - Partial cash ut - Coral 2 help.coral.uk : sports-help , ssports : sply-queries que betting-quies, : partialcas

opportunity to withdraw the remaining prize after the 2 game. How Does Partial

Cash Out Work - Breaking The Lines breakerthelines : opinion :

Are you ready to take your sports betting experience to the next level? Then, you'll love what we have in store for you!

Introducing the Sport Bet APK, the ultimate tool for sports enthusiasts who want to stay ahead of the game! With this fantastic app, you'll have access to a wide range of sports,modalities, and features that will make your betting experience more enjoyable and convenient.

so, What is the APK Sport Bet, and how do you download it? Well, let us tell you! The APK Sport Bet is an exclusive mobile app that allows you to place bets on various sports events directly from your Android device!

To download the APK Sport Bet, follow these simple steps:

1. Open your mobile browser and Go to the Sportingbet website.

# **sportingnet com :bet 365 paga**

# **sportingnet com**

### **O que é o padrão AAMI?**

O padrão AAMI é um conjunto de diretrizes e normas desenvolvidas pela AA MI (Association for the Advancement of Medical Instrumentation) em sportingnet com parceria com a ANSI (American National Standards Institute). Essas normas foram criadas para melhorar a proteção à barreira e a segurança no ambiente médico.

#### **Padrão AAMI em sportingnet com ação: proteção e durabilidade em sportingnet com hanséaticas hospitalares**

Os camisinhos hospitalares nível 4 que cumprem o padrão AAMI passam por 3 tipos de testes rigorosos: a performance da proteção da barreira, a resistência à pressão e impacto de líquidos, e teste com sangue simulado contendo um vírus. Estes exames garantem que os profissionais de saúde estejam protegidos e equipados com tecidos duráveis e resistentes, aptos a oferecer resistência a atividades pesadas e garantirem sportingnet com proteção contra materiais potencialmente perigosos.

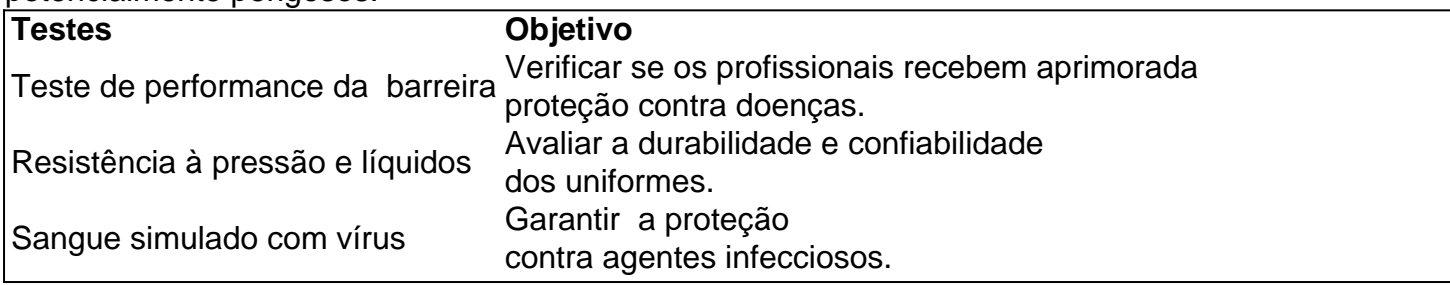

### **Impactos positivos no local de trabalho**

A implementação do padrão AAMI aumenta a segurança no ambiente hospitalar ao assegurar práticas de[sports bet io](/sports-bet-io-2024-06-29-id-46795.pdf) para profissionais de saúde, além de diminuir o risco de [1xbet pe](/1xbet-pe-2024-06-29-id-622.html) e aumentar a confiança dos mesmos quanto ao cumprimento dos protocolos.

### **Guia para adotar o padrão AAMI**

1. Avaliar o risco

Analisar as oportunidades de aprimorar a [caça niquel bar abierto jogar grátis](/ca�a-niquel-bar-abierto-jogar-gr�tis-2024-06-29-id-15791.html)

- 2. Comparar fornecedores Selecionar camisins hospitalares [7 games online](/7-games-online-2024-06-29-id-1325.html) certificados.
- 3. Preparar a equipe Treinar [ebaixar o aplicativo bet nacional](/baixar-o-aplicativo-bet-nacional-2024-06-29-id-7541.html) mudança de práticas.
- 4. Auditorias periódicas [esportes da sorte login a gente aposta em você](/esportes-da-sorte-login-a-gente-aposta-em-voc�-2024-06-29-id-25073.html)a adequação ao padrão AAMI.

### **Perguntas frequentes:**

● **O que é o padrão AAMI?**

Um padrão desenvolvido e[pokerstars no celular dinheiro real](/pokerstars-no-celular-dinheiro-real-2024-06-29-id-39579.html) pelo AAMI e ANSI para melhorar a proteção à barreira e a[dicas bet365 futebol](/dicas-bet365-futebol-2024-06-29-id-23538.html) no ambiente médico.

Author: bolsaimoveis.eng.br Subject: sportingnet com Keywords: sportingnet com Update: 2024/6/29 8:47:36